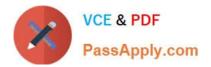

# PEGAPCSA84V1<sup>Q&As</sup>

Pega Certified System Architect (PCSA) 84V1

## Pass Pegasystems PEGAPCSA84V1 Exam with 100% Guarantee

Free Download Real Questions & Answers **PDF** and **VCE** file from:

https://www.passapply.com/pegapcsa84v1.html

### 100% Passing Guarantee 100% Money Back Assurance

Following Questions and Answers are all new published by Pegasystems Official Exam Center

- Instant Download After Purchase
- 100% Money Back Guarantee
- 😳 365 Days Free Update
- 800,000+ Satisfied Customers

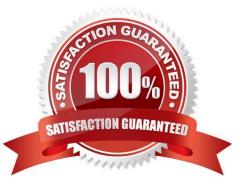

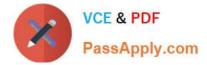

#### **QUESTION 1**

You are implementing a data entry screen to include an asset ID field to track company equipment. All asset IDs are eight characters in length. The first three characters are letters followed by a five-digit number. Which validation approach restricts entries for the asset ID field to the required format?

- A. Validate rule
- B. Min/Max characters
- C. Text data type
- D. Edit Validate rule

Correct Answer: D

#### **QUESTION 2**

A moving company provides customers with a tool that recommends a moving vehicle based on the number of bedrooms in their current living space and whether they are planning to move heavy furniture like bed frames, mattresses, or couches. Based on the customer inputs, a decision table presents the customer with a recommendation.

Which two configurations, when applied in combination, apply to the decision table?

- A. Create rows for the recommended moving vehicle.
- B. Create a column for the recommended moving vehicle.
- C. Create two columns, one for the number of bedrooms and one for whether the customer is moving heavy furniture.
- D. Create two rows, one for the number of bedrooms and one for whether the customer is moving heavy furniture.

Correct Answer: AD

#### **QUESTION 3**

An international online car parts business wants customers to find parts for any vehicle easily. You are asked to implement the following requirement: Customers muse select a make, model, and year to initiate a vehicle-specific search. How do you configure the data storage in the application to implement the requirement?

A. Configure a data page to store the make, model, and year vehicle data.

- B. Configure a connection to an external system of record that contains the make, model, and year vehicle data.
- C. Configure a static list of the make, model, and year vehicle data.
- D. Configure a local data storage of the make, model, and year vehicle data.

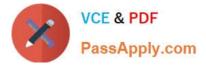

Correct Answer: B

#### **QUESTION 4**

A data page holds product information. The data page\\'s Reload if older Than field is set to 15 minutes.

The data page is created at 06:12.

At 06:20 the user requests product information.

At 06:42 the user requests product information.

When is the data page reloaded?

A. 06:35

B. 06:20

C. 06:27

D. 06:42

Correct Answer: A

#### **QUESTION 5**

A home loan application requires approvals from the Legal team manager and the Finance team manager. The Legal team manager must approve before the Finance team manager. How do you configure this requirement?

A. Create an approval process for each manager in parallel.

B. Apply business logic to route a single assignment in the correct order.

C. Create an approval step with cascading approval.

D. Route an assignment to a work queue where both roles have access.

Correct Answer: C

Latest PEGAPCSA84V1 Dumps PEGAPCSA84V1 VCE Dumps PEGAPCSA84V1 Braindumps